## [BACK TO SCHOOLS ITQ](https://theingots.org/community/ITQ_unit_development) **[1]**

.

[Handbook home page](https://theingots.org/community/handbook2) **[2]**

- [General guidance for interpreting QCF qualification levels](https://theingots.org/community/QCF_levels) [3]
- **[Link to assessor's guide to interpreting the criteria for this unit](https://theingots.org/community/SIL2U1X)** [4]
- Click on the links in the table below for specific guidance on the assessment criteria.
- National Strategies **[APP criteria](http://nationalstrategies.standards.dcsf.gov.uk/focuses/959/861/110166)** [5].
- References to [personal learning and thinking skills \(PLTS\)](http://curriculum.qcda.gov.uk/key-stages-3-and-4/skills/plts/planning-for-plts/index.aspx) [6]

# **Level 3, Unit 9 - Drawing and Planning Software (4 credits)**

# **1. 1. Input, organise and combine information for drawings or plans**

 [1.1 I can identify what types of shapes](https://theingots.org/community/sil3u9x#1.1) [and other elements will be needed](https://theingots.org/community/sil3u9x#1.1) [7]

[1.2 I can evaluate templates and](https://theingots.org/community/sil3u9x#1.2) [explain why and how they need to be](https://theingots.org/community/sil3u9x#1.2) [changed to meet needs](https://theingots.org/community/sil3u9x#1.2) [9]

 [1.3 I can select, adapt, create and use](https://theingots.org/community/sil3u9x#1.3) [the appropriate shapes to meet needs,](https://theingots.org/community/sil3u9x#1.3) [including shapes imported from other](https://theingots.org/community/sil3u9x#1.3) [sources](https://theingots.org/community/sil3u9x#1.3) [11]

 [1.4 I can select, adapt, define and](https://theingots.org/community/sil3u9x#1.4) [create appropriate templates and styles](https://theingots.org/community/sil3u9x#1.4) [to meet needs](https://theingots.org/community/sil3u9x#1.4) [13]

 [1.5 I can provide guidance on what](https://theingots.org/community/sil3u9x#1.5) [copyright constraints apply to the use of](https://theingots.org/community/sil3u9x#1.5) [own and others' shapes or other](https://theingots.org/community/sil3u9x#1.5) [elements](https://theingots.org/community/sil3u9x#1.5) [15]

# **2. 2. Use tools and techniques to edit, manipulate, format and present drawings or plans**

 [2.1 I can explain what drafting guides](https://theingots.org/community/sil3u9x#2.1) [to use so that the shapes and other](https://theingots.org/community/sil3u9x#2.1) [elements are appropriately prepared](https://theingots.org/community/sil3u9x#2.1) [8]

[2.2 I can select and use appropriate](https://theingots.org/community/sil3u9x#2.2) [software tools to manipulate and edit](https://theingots.org/community/sil3u9x#2.2) [shapes and other elements with](https://theingots.org/community/sil3u9x#2.2) [precision](https://theingots.org/community/sil3u9x#2.2) [10]

 [2.3 I can select and use appropriate](https://theingots.org/community/sil3u9x#2.3) [software tools to format shapes and](https://theingots.org/community/sil3u9x#2.3) [other elements, including applying](https://theingots.org/community/sil3u9x#2.3) [styles and colour schemes](https://theingots.org/community/sil3u9x#2.3) [12]

 [2.4 I can check drawings or plans meet](https://theingots.org/community/sil3u9x#2.4) [needs, using IT tools and making](https://theingots.org/community/sil3u9x#2.4) [corrections as necessary](https://theingots.org/community/sil3u9x#2.4) [14]

 [2.5 I can identify and respond to](https://theingots.org/community/sil3u9x#2.5) [quality problems with drawings or plans](https://theingots.org/community/sil3u9x#2.5) [to make sure they are fit for purpose](https://theingots.org/community/sil3u9x#2.5) [and meet needs](https://theingots.org/community/sil3u9x#2.5) [16]

(function(i,s,o,g,r,a,m){i['GoogleAnalyticsObject']=r;i[r]=i[r]||function(){ (i[r].q=i[r].q||[]).push(arguments)},i[r].l=1\*new Date();a=s.createElement(o), m=s.getElementsByTagName(o)[0];a.async=1;a.src=g;m.parentNode.insert**Before**ຢຸ້*α*)ກົຟປ })(window,document,'script','//www.google-analytics.com/analytics.js','ga'); ga('create', 'UA-46896377-2', 'auto'); ga('send', 'pageview');

 [1.6 I can combine information for](https://theingots.org/community/sil3u9x#1.6) [drawings or plans including exporting](https://theingots.org/community/sil3u9x#1.6) [outcomes to other software](https://theingots.org/community/sil3u9x#1.6) [17]

[1.7 I can store and retrieve drawing](https://theingots.org/community/sil3u9x#1.7) [files effectively, in line with local](https://theingots.org/community/sil3u9x#1.7) [guidelines and conventions where](https://theingots.org/community/sil3u9x#1.7) [available](https://theingots.org/community/sil3u9x#1.7) [19]

[2.6 I can explain what context the](https://theingots.org/community/sil3u9x#2.6) [drawings and plans will be used in and](https://theingots.org/community/sil3u9x#2.6) [how this will effect how they are](https://theingots.org/community/sil3u9x#2.6) [presented](https://theingots.org/community/sil3u9x#2.6) [18]

[2.7 I can select and use appropriate](https://theingots.org/community/sil3u9x#2.7) [presentation methods and accepted](https://theingots.org/community/sil3u9x#2.7) [page layouts](https://theingots.org/community/sil3u9x#2.7) [20]

# **Links to ITQ units**

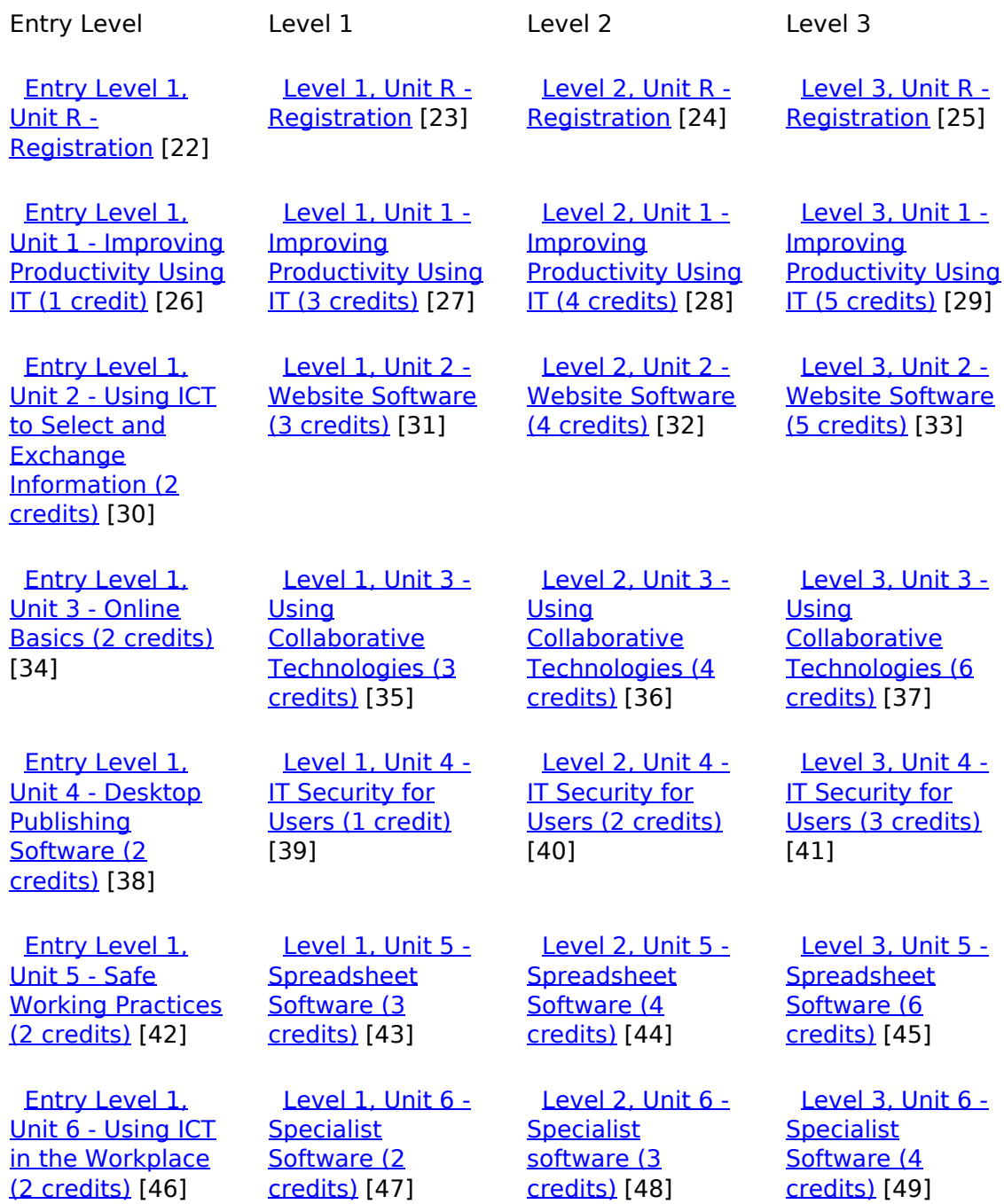

(function(i,s,o,g,r,a,m){i['GoogleAnalyticsObject']=r;i[r]=i[r]||function(){ (i[r].q=i[r].q||[]).push(arguments)},i[r].l=1\*new Date();a=s.createElement(o), m=s.getElementsByTagName(o)[0];a.async=1;a.src=g;m.parentNode.insert**Bෂ@e**ේ ap fn })(window,document,'script','//www.google-analytics.com/analytics.js','ga'); ga('create', 'UA-46896377-2', 'auto'); ga('send', 'pageview');

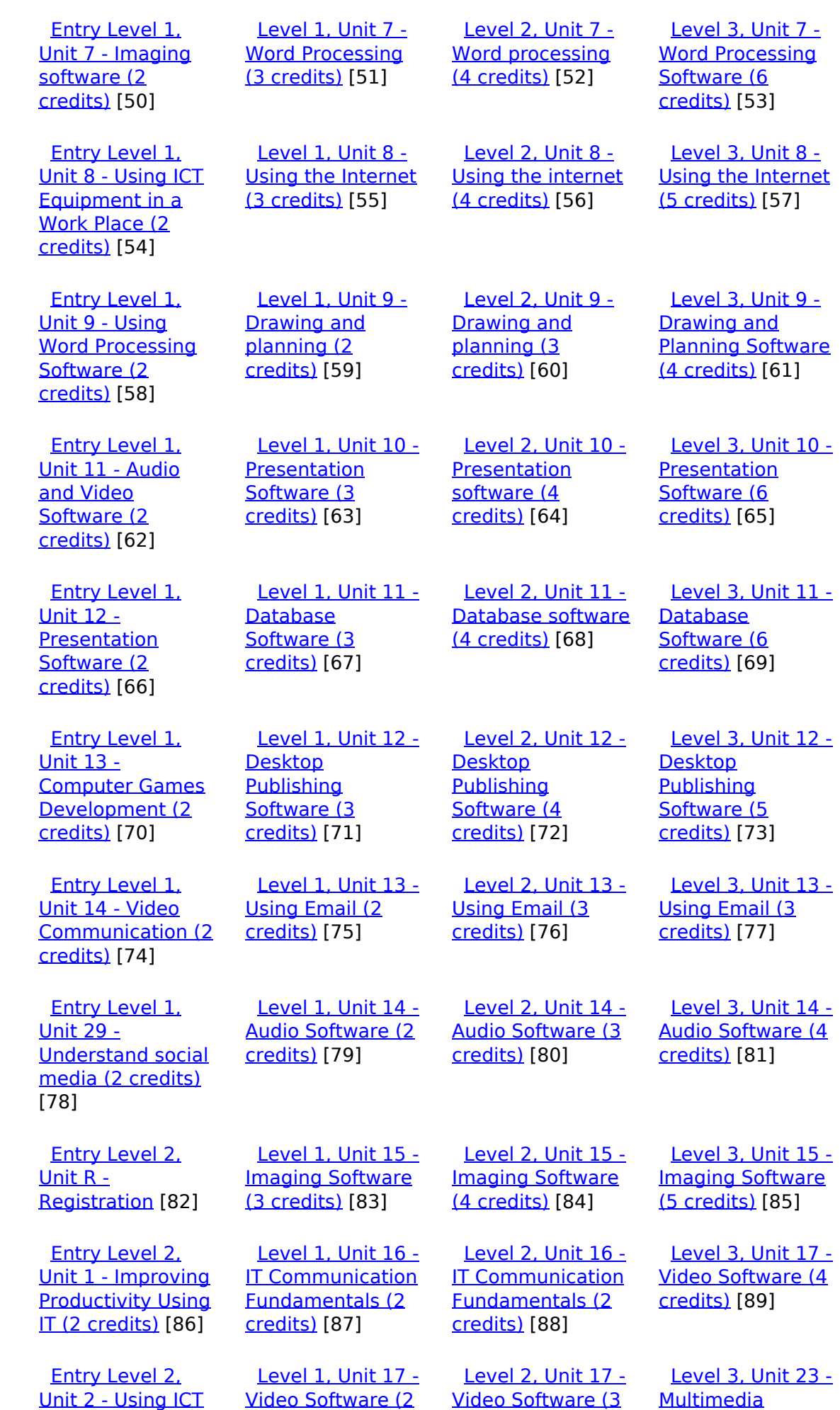

[\(function\(i,s,o,g,r,a,m\){i\['GoogleAnalyticsObject'\]=r;i\[r\]=i\[r\]||function\(\){ \(i\[r\].q=i\[r\].q||\[\]\).push\(arguments\)},i\[r\].l=1\\*new](https://theingots.org/community/siel2u2) Date();a=s.createElement(o), m=s.getElementsByTagName(o)[0];a.async=1;a.src=g;m.parentNode.insert**Before**??aภm [}\)\(window,document,'script','//www.google-analytics.com/analytics.js','ga'\); ga\('create', 'UA-46896377-2', 'auto'\); ga\('send',](https://theingots.org/community/siel2u2) ['pageview'\);](https://theingots.org/community/siel2u2) <del>Ba</del>gore3a, fnl) 1

-->

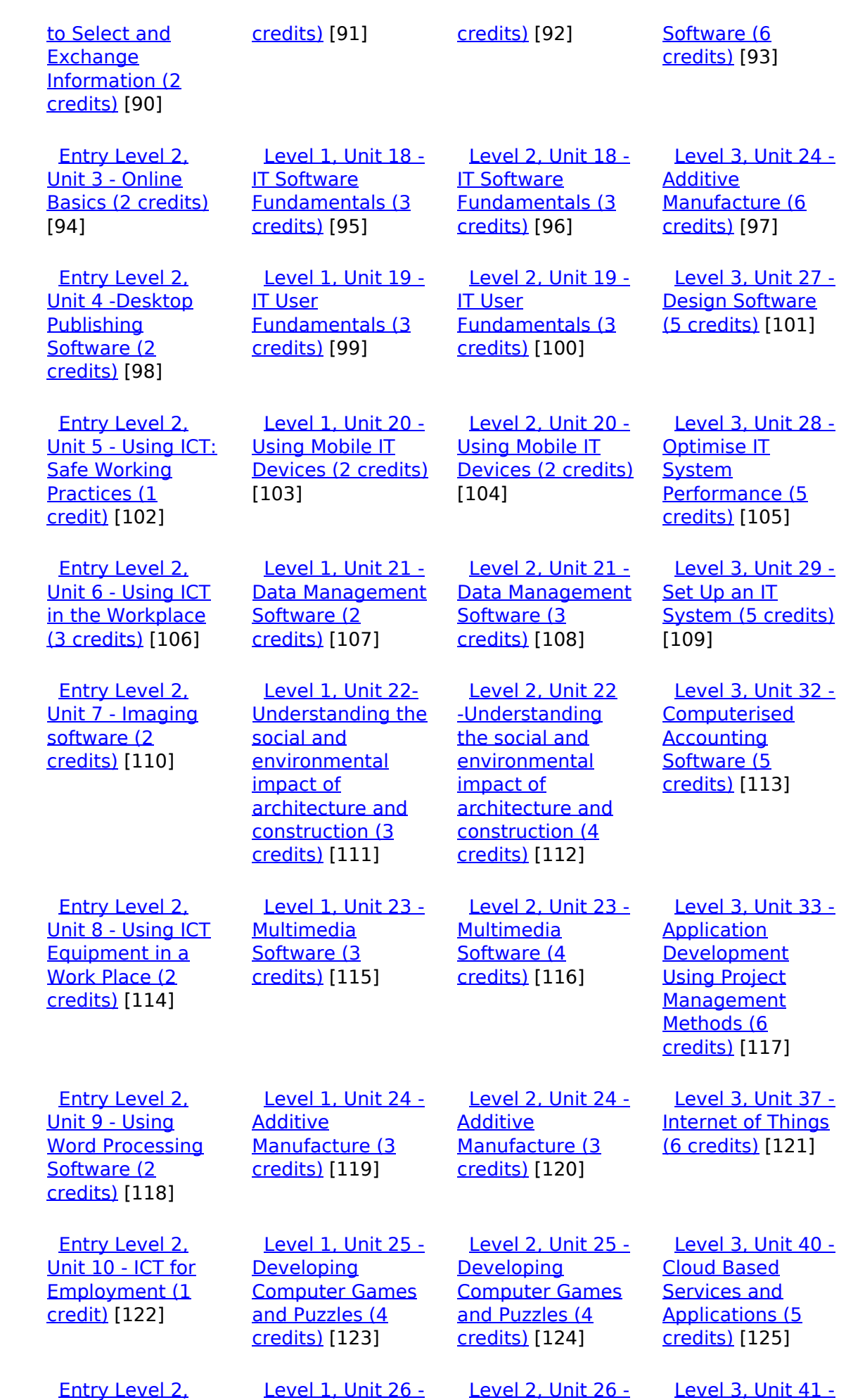

[\(function\(i,s,o,g,r,a,m\){i\['GoogleAnalyticsObject'\]=r;i\[r\]=i\[r\]||function\(\){ \(i\[r\].q=i\[r\].q||\[\]\).push\(arguments\)},i\[r\].l=1\\*new](https://theingots.org/community/siel2u11) Date();a=s.createElement(o), m=s.getElementsByTagName(o)[0];a.async=1;a.src=g;m.parentNode.insert**Bෂ@ee{**aንከቅ [}\)\(window,document,'script','//www.google-analytics.com/analytics.js','ga'\); ga\('create', 'UA-46896377-2', 'auto'\); ga\('send',](https://theingots.org/community/siel2u11) ['pageview'\);](https://theingots.org/community/siel2u11) Page 4 of 11

[Cloud Based](https://theingots.org/community/sil3u41) [Systems and](https://theingots.org/community/sil3u41) [Security \(5](https://theingots.org/community/sil3u41) [credits\)](https://theingots.org/community/sil3u41) [129]

 [Level 3, Unit 42 -](https://theingots.org/community/sil3u42) [Undertaking a](https://theingots.org/community/sil3u42) [RealWorld Project](https://theingots.org/community/sil3u42) [\(5 credits\)](https://theingots.org/community/sil3u42) [133]

 [Level 3, Unit 44 -](https://theingots.org/community/sil3u44) [Bespoke Software](https://theingots.org/community/sil3u44) [\(4 credits\)](https://theingots.org/community/sil3u44) [137]

[Level 3, Unit 57 -](https://theingots.org/community/sil3u57)

 [Level 3, Unit 60 -](https://theingots.org/community/sil3u60) [Cisco CCNA 1 –](https://theingots.org/community/sil3u60) [Introduction to](https://theingots.org/community/sil3u60) [Networks \(6](https://theingots.org/community/sil3u60) [credits\)](https://theingots.org/community/sil3u60) [145]

 [Level 3, Unit 61 -](https://theingots.org/community/sil3u61) [Cisco CCNA 2 –](https://theingots.org/community/sil3u61) [Routing and](https://theingots.org/community/sil3u61) [Switching \(6](https://theingots.org/community/sil3u61) [credits\)](https://theingots.org/community/sil3u61) [149]

 [Level 3, Unit 62 -](https://theingots.org/community/sil3u62) [Cisco CCNA 3 –](https://theingots.org/community/sil3u62) **[Scaling Networks](https://theingots.org/community/sil3u62)** [\(6 credits\)](https://theingots.org/community/sil3u62) [153]

 [Level 3, Unit 63 -](https://theingots.org/community/sil3u63) [Cisco CCNA 4 –](https://theingots.org/community/sil3u63) **[Connecting](https://theingots.org/community/sil3u63)** [Networks \(6](https://theingots.org/community/sil3u63) [credits\)](https://theingots.org/community/sil3u63) [157]

[Level 3, Unit 64 -](https://theingots.org/community/sil3u64)

[Cisco – CCNA](https://theingots.org/community/sil3u64) [Security \(6](https://theingots.org/community/sil3u64) [credits\)](https://theingots.org/community/sil3u64) [161]

**[Networking](https://theingots.org/community/sil3u57)** [Fundamentals \(5](https://theingots.org/community/sil3u57) [credits\)](https://theingots.org/community/sil3u57) [141]

--> [Unit 11 - Audio](https://theingots.org/community/siel2u11) [and Video](https://theingots.org/community/siel2u11) [Software \(2](https://theingots.org/community/siel2u11) [credits\)](https://theingots.org/community/siel2u11) [126] [Computer Games](https://theingots.org/community/sil1u26) [Development \(3](https://theingots.org/community/sil1u26) [credits\)](https://theingots.org/community/sil1u26) [127] [Computer Games](https://theingots.org/community/sil2u26) [Development \(4](https://theingots.org/community/sil2u26) [credits\)](https://theingots.org/community/sil2u26) [128] [Entry Level 2,](https://theingots.org/community/siel2u12) [Unit 12 -](https://theingots.org/community/siel2u12) **[Presentation](https://theingots.org/community/siel2u12)** [Software \(2](https://theingots.org/community/siel2u12) [credits\)](https://theingots.org/community/siel2u12) [130] [Level 1, Unit 27 -](https://theingots.org/community/sil1u27) [Design Software](https://theingots.org/community/sil1u27) [\(3 credits\)](https://theingots.org/community/sil1u27) [131] [Level 2, Unit 27 -](https://theingots.org/community/sil2u27) [Design Software](https://theingots.org/community/sil2u27) [\(4 credits\)](https://theingots.org/community/sil2u27) [132] [Entry Level 2,](https://theingots.org/community/siel2u14) [Unit 14 - Video](https://theingots.org/community/siel2u14) [Communication \(2](https://theingots.org/community/siel2u14) [credits\)](https://theingots.org/community/siel2u14) [134] [Level 1, Unit 28 -](https://theingots.org/community/sil1u28) [Optimise IT](https://theingots.org/community/sil1u28) **[System](https://theingots.org/community/sil1u28)** [Performance \(2](https://theingots.org/community/sil1u28) [credits\)](https://theingots.org/community/sil1u28) [135] [Level 2, Unit 28 -](https://theingots.org/community/sil2u28) [Optimise IT](https://theingots.org/community/sil2u28) **[System](https://theingots.org/community/sil2u28)** [Performance \(4](https://theingots.org/community/sil2u28) [credits\)](https://theingots.org/community/sil2u28) [136] [Entry Level 2,](https://theingots.org/community/siel2u16) [Unit 16 - Using](https://theingots.org/community/siel2u16) **[Collaborative](https://theingots.org/community/siel2u16)** [Technologies \(2](https://theingots.org/community/siel2u16) [credits\)](https://theingots.org/community/siel2u16) [138] [Level 1, Unit 29 -](https://theingots.org/community/sil1u29) [Set Up an IT](https://theingots.org/community/sil1u29) [System \(3 credits\)](https://theingots.org/community/sil1u29) [139] [Level 2, Unit 29 -](https://theingots.org/community/sil2u29) [Set Up an IT](https://theingots.org/community/sil2u29) [System \(4 credits\)](https://theingots.org/community/sil2u29) [140] [Entry Level 2,](https://theingots.org/community/siel2u26) [Unit 26 -](https://theingots.org/community/siel2u26) [Computer Games](https://theingots.org/community/siel2u26) [Development \(2](https://theingots.org/community/siel2u26) [credits\)](https://theingots.org/community/siel2u26) [142] [Level 1, Unit 30 -](https://theingots.org/community/sil1u30) [CAD \(3 credits\)](https://theingots.org/community/sil1u30) [143] [Level 2, Unit 30 -](https://theingots.org/community/sil2u30) [CAD \(3 credits\)](https://theingots.org/community/sil2u30) [144] [Entry Level 2,](https://theingots.org/community/siel2u29) [Unit 29 -](https://theingots.org/community/siel2u29) [Understand social](https://theingots.org/community/siel2u29) [media \(2 credits\)](https://theingots.org/community/siel2u29) [146] [Level 1, Unit 31 -](https://theingots.org/community/sil1u31) [Internet Safety for](https://theingots.org/community/sil1u31) [IT users \(3 credits\)](https://theingots.org/community/sil1u31) [147] [Level 2, Unit 32 -](https://theingots.org/community/sil2u32) **[Computerised](https://theingots.org/community/sil2u32)** [Accounting](https://theingots.org/community/sil2u32) [Software \(3](https://theingots.org/community/sil2u32) [credits\)](https://theingots.org/community/sil2u32) [148] [Entry Level 2,](https://theingots.org/community/siel2u32) [Unit 32 - Website](https://theingots.org/community/siel2u32) [Software \(2](https://theingots.org/community/siel2u32) [credits\)](https://theingots.org/community/siel2u32) [150] [Level 1, Unit 32 -](https://theingots.org/community/sil1u32) **[Computerised](https://theingots.org/community/sil1u32) [Accounting](https://theingots.org/community/sil1u32)** [Software \(2](https://theingots.org/community/sil1u32) [credits\)](https://theingots.org/community/sil1u32) [151] [Level 2, Unit 33 -](https://theingots.org/community/sil2u33) **[Application](https://theingots.org/community/sil2u33) [Development](https://theingots.org/community/sil2u33)** [Using Project](https://theingots.org/community/sil2u33) **[Management](https://theingots.org/community/sil2u33)** [Methods \(4](https://theingots.org/community/sil2u33) [credits\)](https://theingots.org/community/sil2u33) [152] [Entry Level 2,](https://theingots.org/community/siel3u36) [Unit 36 - Specialist](https://theingots.org/community/siel3u36) [Software \(2](https://theingots.org/community/siel3u36) [credits\)](https://theingots.org/community/siel3u36) [154] [Level 1, Unit 36 -](https://theingots.org/community/sil1u36) **[Financial](https://theingots.org/community/sil1u36)** [Modelling \(3](https://theingots.org/community/sil1u36) [credits\)](https://theingots.org/community/sil1u36) [155] [Level 2, Unit 34 -](https://theingots.org/community/sil2u34) [Developing skills](https://theingots.org/community/sil2u34) [for project](https://theingots.org/community/sil2u34) [management \(4](https://theingots.org/community/sil2u34) [credits\)](https://theingots.org/community/sil2u34) [156] [Entry Level 3,](https://theingots.org/community/siel3u0reg) [Unit R -](https://theingots.org/community/siel3u0reg) [Registration](https://theingots.org/community/siel3u0reg) [158] [Level 1, Unit 38 -](https://theingots.org/community/sil1u38) [Animation](https://theingots.org/community/sil1u38) [Software \(3](https://theingots.org/community/sil1u38)) [credits\)](https://theingots.org/community/sil1u38) [159] [Level 2, Unit 35 -](https://theingots.org/community/sil2u35) [Using Project](https://theingots.org/community/sil2u35) **[Management](https://theingots.org/community/sil2u35)** [Software \(4](https://theingots.org/community/sil2u35) [credits\)](https://theingots.org/community/sil2u35) [160]

> [Entry Level 3,](https://theingots.org/community/siel3u1) [Unit 1 - Improving](https://theingots.org/community/siel3u1) [Level 1, Unit 39 -](https://theingots.org/community/sil1u39) [Digital Art \(3](https://theingots.org/community/sil1u39)) [Level 2, Unit 38 -](https://theingots.org/community/sil2u38) [Animation](https://theingots.org/community/sil2u38) [Level 3, Unit 65 -](https://theingots.org/community/sil3u65) [Cisco –](https://theingots.org/community/sil3u65)

[\(function\(i,s,o,g,r,a,m\){i\['GoogleAnalyticsObject'\]=r;i\[r\]=i\[r\]||function\(\){ \(i\[r\].q=i\[r\].q||\[\]\).push\(arguments\)},i\[r\].l=1\\*new](https://theingots.org/community/siel3u1) Date();a=s.createElement(o), m=s.getElementsByTagName(o)[0];a.async=1;a.src=g;m.parentNode.insert**Bෂ@e**e{a, fn)] [}\)\(window,document,'script','//www.google-analytics.com/analytics.js','ga'\); ga\('create', 'UA-46896377-2', 'auto'\); ga\('send',](https://theingots.org/community/siel3u1) ['pageview'\);](https://theingots.org/community/siel3u1)

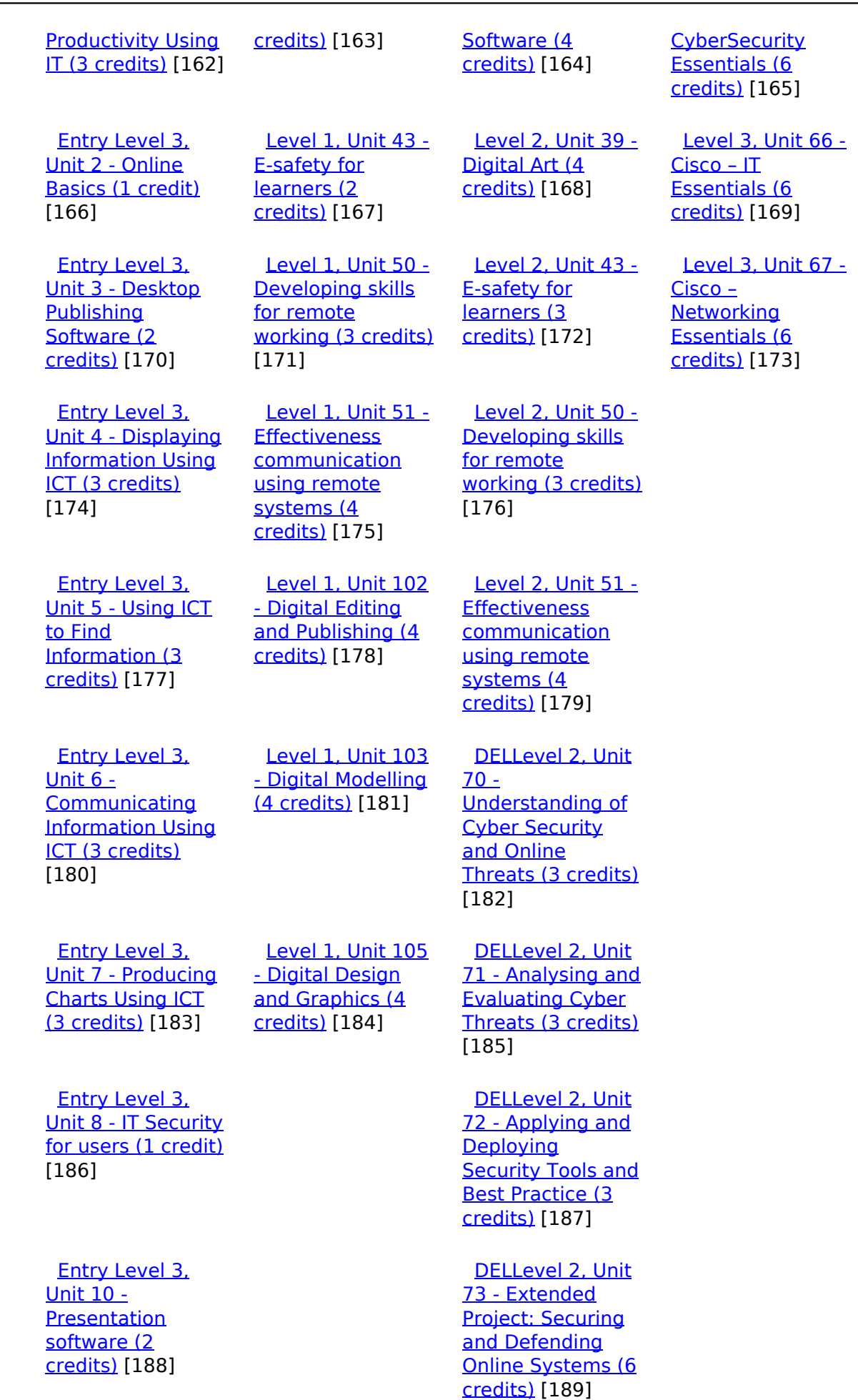

(function(i,s,o,g,r,a,m){i['GoogleAnalyticsObject']=r;i[r]=i[r]||function(){ (i[r].q=i[r].q||[]).push(arguments)},i[r].l=1\*new Date();a=s.createElement(o), m=s.getElementsByTagName(o)[0];a.async=1;a.src=g;m.parentNode.insert**Before**e(a,m) })(window,document,'script','//www.google-analytics.com/analytics.js','ga'); ga('create', 'UA-46896377-2', 'auto'); ga('send', 'pageview'); Page 6 of 11

 [Entry Level 3,](https://theingots.org/community/siel3u14) [Unit 14 - Audio](https://theingots.org/community/siel3u14) [and Video](https://theingots.org/community/siel3u14) [Software \(2](https://theingots.org/community/siel3u14) [credits\)](https://theingots.org/community/siel3u14) [190] [Entry Level 3,](https://theingots.org/community/siel3u15) [Unit 15 - Imaging](https://theingots.org/community/siel3u15) [Software \(2](https://theingots.org/community/siel3u15) [credits\)](https://theingots.org/community/siel3u15) [192] [Entry Level 3,](https://theingots.org/community/siel3u16) [Unit 16 - Using](https://theingots.org/community/siel3u16) **[Collaborative](https://theingots.org/community/siel3u16)** [Technologies \(3](https://theingots.org/community/siel3u16) [credits\)](https://theingots.org/community/siel3u16) [194] [Entry Level 3,](https://theingots.org/community/siel3u20) [Unit 20 -](https://theingots.org/community/siel3u20) [Introduction to](https://theingots.org/community/siel3u20) [Using mobile IT](https://theingots.org/community/siel3u20) [devices \(2 credits\)](https://theingots.org/community/siel3u20) [196] [Entry Level 3,](https://theingots.org/community/siel3u23) [Unit 23 -](https://theingots.org/community/siel3u23) [Multimedia](https://theingots.org/community/siel3u23) [Software \(2](https://theingots.org/community/siel3u23) [credits\)](https://theingots.org/community/siel3u23) [198] [Entry Level 3,](https://theingots.org/community/siel3u25) [Unit 25 -](https://theingots.org/community/siel3u25) [Developing](https://theingots.org/community/siel3u25) [Computer Games](https://theingots.org/community/siel3u25) [and Puzzles \(3](https://theingots.org/community/siel3u25) [credits\)](https://theingots.org/community/siel3u25) [200] [Entry Level 3,](https://theingots.org/community/siel3u26) [Unit 26 -](https://theingots.org/community/siel3u26) [Computer Games](https://theingots.org/community/siel3u26) [Development \(3](https://theingots.org/community/siel3u26) [credits\)](https://theingots.org/community/siel3u26) [202] [Entry Level 3,](https://theingots.org/community/siel3u28) [Unit 28 - Personal](https://theingots.org/community/siel3u28) [information](https://theingots.org/community/siel3u28) [management](https://theingots.org/community/siel3u28) [software \(1 credit\)](https://theingots.org/community/siel3u28) [203] [Entry Level 3,](https://theingots.org/community/siel3u32) [Unit 32 - Website](https://theingots.org/community/siel3u32) [Software \(2](https://theingots.org/community/siel3u32) [credits\)](https://theingots.org/community/siel3u32) [204]

 [Level 2, Unit 80 -](https://theingots.org/community/sil2u80) [Digital Tools and](https://theingots.org/community/sil2u80) [Best Practice for](https://theingots.org/community/sil2u80) **[Project](https://theingots.org/community/sil2u80)** [Management \(5](https://theingots.org/community/sil2u80) [credits\)](https://theingots.org/community/sil2u80) [191]

[Level 2, Unit 81 -](https://theingots.org/community/sil2u81) [Digital Safety and](https://theingots.org/community/sil2u81) **[Security Policies](https://theingots.org/community/sil2u81)** [and Procedures \(4](https://theingots.org/community/sil2u81) [credits\)](https://theingots.org/community/sil2u81) [193]

 [Level 2, Unit 82 -](https://theingots.org/community/sil2u82) [Digital Editing and](https://theingots.org/community/sil2u82) [Publishing \(3](https://theingots.org/community/sil2u82) [credits\)](https://theingots.org/community/sil2u82) [195]

 [Level 2, Unit 83 -](https://theingots.org/community/sil2u83) [Digital Design and](https://theingots.org/community/sil2u83) [Graphics \(3](https://theingots.org/community/sil2u83) [credits\)](https://theingots.org/community/sil2u83) [197]

 [Level 2, Unit 84 -](https://theingots.org/community/sil2u84) [Digital Modelling](https://theingots.org/community/sil2u84) [and Data](https://theingots.org/community/sil2u84) [Management \(3](https://theingots.org/community/sil2u84) [credits\)](https://theingots.org/community/sil2u84) [199]

 [Level 2, Unit 85 -](https://theingots.org/community/sil2u85) [Virtual Reality and](https://theingots.org/community/sil2u85) [the Development](https://theingots.org/community/sil2u85) [Life Cycle \(4](https://theingots.org/community/sil2u85) [credits\)](https://theingots.org/community/sil2u85) [201]

(function(i,s,o,g,r,a,m){i['GoogleAnalyticsObject']=r;i[r]=i[r]||function(){ (i[r].q=i[r].q||[]).push(arguments)},i[r].l=1\*new Date();a=s.createElement(o), m=s.getElementsByTagName(o)[0];a.async=1;a.src=g;m.parentNode.insert**Before**(apfn)]1 })(window,document,'script','//www.google-analytics.com/analytics.js','ga'); ga('create', 'UA-46896377-2', 'auto'); ga('send', 'pageview');

 [Entry Level 3,](https://theingots.org/community/siel3u36) [Unit 36 - Specialist](https://theingots.org/community/siel3u36) [Software \(2](https://theingots.org/community/siel3u36) [credits\)](https://theingots.org/community/siel3u36) [154]

#### **Source URL:** https://theingots.org/community/SIL3U9

#### **Links**

[1] https://theingots.org/community/ITQ\_unit\_development

- [2] https://theingots.org/community/handbook2
- [3] https://theingots.org/community/QCF\_levels
- [4] https://theingots.org/community/SIL2U1X
- [5] http://nationalstrategies.standards.dcsf.gov.uk/focuses/959/861/110166
- [6] http://curriculum.qcda.gov.uk/key-stages-3-and-4/skills/plts/planning-for-plts/index.aspx
- [7] https://theingots.org/community/sil3u9x#1.1
- [8] https://theingots.org/community/sil3u9x#2.1 [9] https://theingots.org/community/sil3u9x#1.2
- [10] https://theingots.org/community/sil3u9x#2.2
- [11] https://theingots.org/community/sil3u9x#1.3
- [12] https://theingots.org/community/sil3u9x#2.3
- [13] https://theingots.org/community/sil3u9x#1.4
- [14] https://theingots.org/community/sil3u9x#2.4
- [15] https://theingots.org/community/sil3u9x#1.5
- [16] https://theingots.org/community/sil3u9x#2.5
- [17] https://theingots.org/community/sil3u9x#1.6
- [18] https://theingots.org/community/sil3u9x#2.6
- [19] https://theingots.org/community/sil3u9x#1.7
- [20] https://theingots.org/community/sil3u9x#2.7
- [21] https://theingots.org/community/sil3u9i
- [22] https://theingots.org/community/siel1u0reg
- [23] https://theingots.org/community/sil1u0reg
- [24] https://theingots.org/community/sil2u0reg
- [25] https://theingots.org/community/sil3u0reg [26] https://theingots.org/community/siel1u1
- [27] https://theingots.org/community/sil1u1
- [28] https://theingots.org/community/sil2u1
- [29] https://theingots.org/community/sil3u1
- [30] https://theingots.org/community/siel1u2
- [31] https://theingots.org/community/sil1u2
- [32] https://theingots.org/community/sil2u2
- [33] https://theingots.org/community/sil3u2
- [34] https://theingots.org/community/siel1u3
- [35] https://theingots.org/community/sil1u3 [36] https://theingots.org/community/sil2u3
- [37] https://theingots.org/community/sil3u3
- [38] https://theingots.org/community/siel1u4
- [39] https://theingots.org/community/sil1u4
- [40] https://theingots.org/community/sil2u4
- [41] https://theingots.org/community/sil3u4
- [42] https://theingots.org/community/siel1u5
- [43] https://theingots.org/community/sil1u5
- [44] https://theingots.org/community/sil2u5

(function(i,s,o,g,r,a,m){i['GoogleAnalyticsObject']=r;i[r]=i[r]||function(){ (i[r].q=i[r].q||[]).push(arguments)},i[r].l=1\*new Date();a=s.createElement(o), m=s.getElementsByTagName(o)[0];a.async=1;a.src=g;m.parentNode.insert**Bෂ@e**&aภูกับฺปั })(window,document,'script','//www.google-analytics.com/analytics.js','ga'); ga('create', 'UA-46896377-2', 'auto'); ga('send', 'pageview');

-->

[45] https://theingots.org/community/sil3u5 [46] https://theingots.org/community/siel1u6 [47] https://theingots.org/community/sil1u6 [48] https://theingots.org/community/sil2u6 [49] https://theingots.org/community/sil3u6 [50] https://theingots.org/community/siel1u7 [51] https://theingots.org/community/sil1u7 [52] https://theingots.org/community/sil2u7 [53] https://theingots.org/community/sil3u7 [54] https://theingots.org/community/siel1u8 [55] https://theingots.org/community/sil1u8 [56] https://theingots.org/community/sil2u8 [57] https://theingots.org/community/sil3u8 [58] https://theingots.org/community/siel1u9 [59] https://theingots.org/community/sil1u9 [60] https://theingots.org/community/sil2u9 [61] https://theingots.org/community/sil3u9 [62] https://theingots.org/community/siel1u11 [63] https://theingots.org/community/sil1u10 [64] https://theingots.org/community/sil2u10 [65] https://theingots.org/community/sil3u10 [66] https://theingots.org/community/siel1u12 [67] https://theingots.org/community/sil1u11 [68] https://theingots.org/community/sil2u11 [69] https://theingots.org/community/sil3u11 [70] https://theingots.org/community/siel1u13 [71] https://theingots.org/community/sil1u12 [72] https://theingots.org/community/sil2u12 [73] https://theingots.org/community/sil3u12 [74] https://theingots.org/community/siel1u14 [75] https://theingots.org/community/sil1u13 [76] https://theingots.org/community/sil2u13 [77] https://theingots.org/community/sil3u13 [78] https://theingots.org/community/siel1u29 [79] https://theingots.org/community/sil1U14 [80] https://theingots.org/community/sil2u14 [81] https://theingots.org/community/sil3u14 [82] https://theingots.org/community/siel2u0reg [83] https://theingots.org/community/sil1u15 [84] https://theingots.org/community/sil2u15 [85] https://theingots.org/community/sil3u15 [86] https://theingots.org/community/siel2u1 [87] https://theingots.org/community/sil1u16 [88] https://theingots.org/community/sil2u16 [89] https://theingots.org/community/sil3u17 [90] https://theingots.org/community/siel2u2 [91] https://theingots.org/community/sil1u17 [92] https://theingots.org/community/sil2u17 [93] https://theingots.org/community/sil3u23 [94] https://theingots.org/community/siel2u3 [95] https://theingots.org/community/sil1u18 [96] https://theingots.org/community/sil2u18 [97] https://theingots.org/community/sil3u24 [98] https://theingots.org/community/siel2u4 [99] https://theingots.org/community/sil1u19 [100] https://theingots.org/community/sil2u19 [101] https://theingots.org/community/sil3u27 [102] https://theingots.org/community/siel2u5 [103] https://theingots.org/community/sil1u20

(function(i,s,o,g,r,a,m){i['GoogleAnalyticsObject']=r;i[r]=i[r]||function(){ (i[r].q=i[r].q||[]).push(arguments)},i[r].l=1\*new Date();a=s.createElement(o), m=s.getElementsByTagName(o)[0];a.async=1;a.src=g;m.parentNode.insert**Before(**a, fn)] })(window,document,'script','//www.google-analytics.com/analytics.js','ga'); ga('create', 'UA-46896377-2', 'auto'); ga('send', 'pageview');

[104] https://theingots.org/community/sil2u20 [105] https://theingots.org/community/sil3U28 [106] https://theingots.org/community/siel2u6 [107] https://theingots.org/community/sil1u21 [108] https://theingots.org/community/sil2u21 [109] https://theingots.org/community/sil3u29 [110] https://theingots.org/community/siel2u7 [111] https://theingots.org/community/sil1u22 [112] https://theingots.org/community/sil2u22 [113] https://theingots.org/community/sil3u32 [114] https://theingots.org/community/siel2u8 [115] https://theingots.org/community/sil1u23 [116] https://theingots.org/community/sil2u23 [117] https://theingots.org/community/sil3u33 [118] https://theingots.org/community/siel2u9 [119] https://theingots.org/community/sil1u24 [120] https://theingots.org/community/sil2u24 [121] https://theingots.org/community/sil3u37 [122] https://theingots.org/community/siel2u10 [123] https://theingots.org/community/sil1u25 [124] https://theingots.org/community/sil2u25 [125] https://theingots.org/community/sil3u40 [126] https://theingots.org/community/siel2u11 [127] https://theingots.org/community/sil1u26 [128] https://theingots.org/community/sil2u26 [129] https://theingots.org/community/sil3u41 [130] https://theingots.org/community/siel2u12 [131] https://theingots.org/community/sil1u27 [132] https://theingots.org/community/sil2u27 [133] https://theingots.org/community/sil3u42 [134] https://theingots.org/community/siel2u14 [135] https://theingots.org/community/sil1u28 [136] https://theingots.org/community/sil2u28 [137] https://theingots.org/community/sil3u44 [138] https://theingots.org/community/siel2u16 [139] https://theingots.org/community/sil1u29 [140] https://theingots.org/community/sil2u29 [141] https://theingots.org/community/sil3u57 [142] https://theingots.org/community/siel2u26 [143] https://theingots.org/community/sil1u30 [144] https://theingots.org/community/sil2u30 [145] https://theingots.org/community/sil3u60 [146] https://theingots.org/community/siel2u29 [147] https://theingots.org/community/sil1u31 [148] https://theingots.org/community/sil2u32 [149] https://theingots.org/community/sil3u61 [150] https://theingots.org/community/siel2u32 [151] https://theingots.org/community/sil1u32 [152] https://theingots.org/community/sil2u33 [153] https://theingots.org/community/sil3u62 [154] https://theingots.org/community/siel3u36 [155] https://theingots.org/community/sil1u36 [156] https://theingots.org/community/sil2u34 [157] https://theingots.org/community/sil3u63 [158] https://theingots.org/community/siel3u0reg [159] https://theingots.org/community/sil1u38 [160] https://theingots.org/community/sil2u35 [161] https://theingots.org/community/sil3u64 [162] https://theingots.org/community/siel3u1

-->

(function(i,s,o,g,r,a,m){i['GoogleAnalyticsObject']=r;i[r]=i[r]||function(){ (i[r].q=i[r].q||[]).push(arguments)},i[r].l=1\*new Date();a=s.createElement(o), m=s.getElementsByTagName(o)[0];a.async=1;a.src=g;m.parentNode.inser**tB@ot**&0afn)] })(window,document,'script','//www.google-analytics.com/analytics.js','ga'); ga('create', 'UA-46896377-2', 'auto'); ga('send', 'pageview');

-->

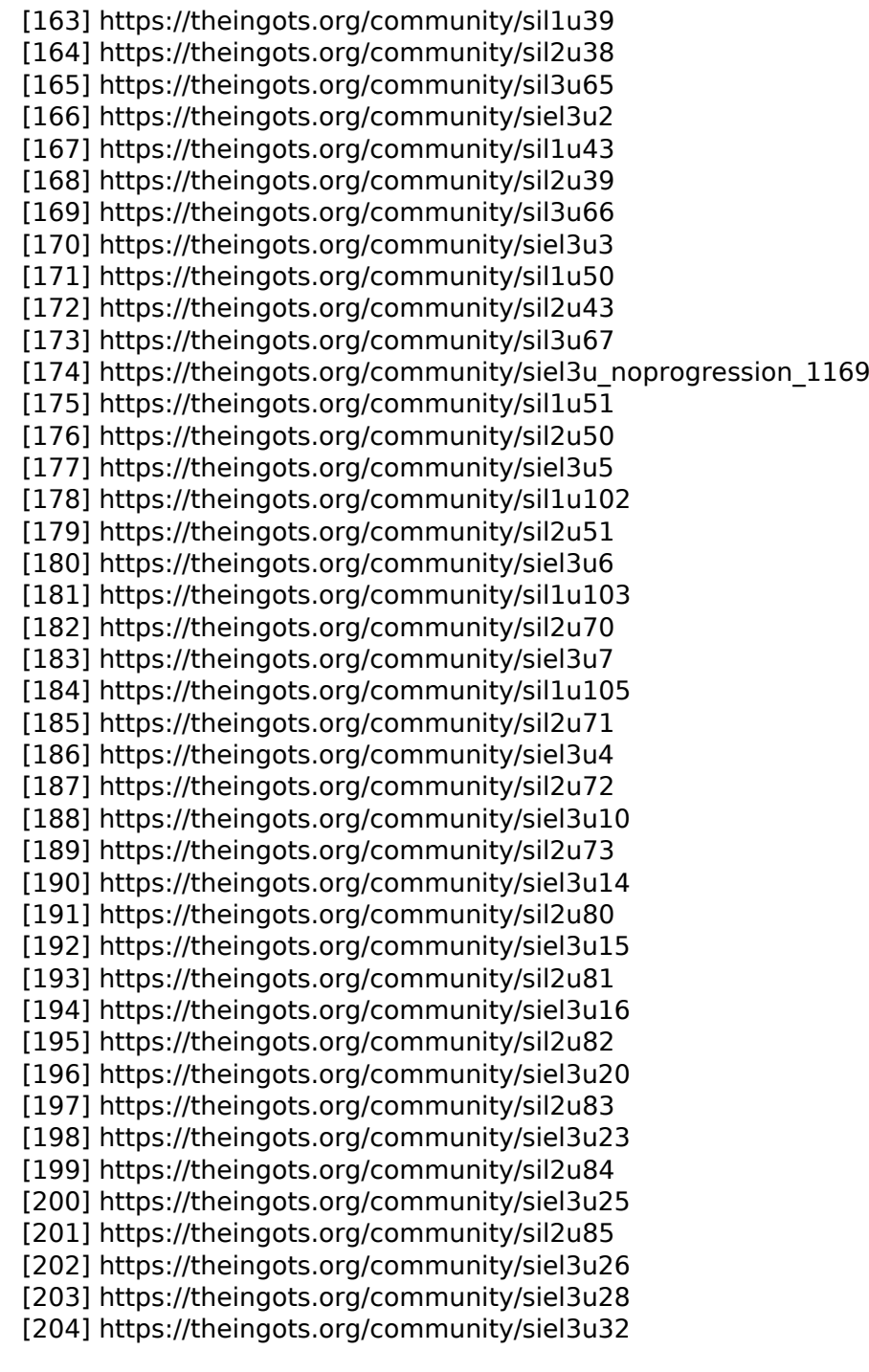

(function(i,s,o,g,r,a,m){i['GoogleAnalyticsObject']=r;i[r]=i[r]||function(){ (i[r].q=i[r].q||[]).push(arguments)},i[r].l=1\*new Date();a=s.createElement(o), m=s.getElementsByTagName(o)[0];a.async=1;a.src=g;m.parentNode.insert<del>Bo</del>fore(a,fn) })(window,document,'script','//www.google-analytics.com/analytics.js','ga'); ga('create', 'UA-46896377-2', 'auto'); ga('send', 'pageview'); tBagforblanfnll